# *c*scenario.architect

## **Datenblatt**

Version: 2023.4 Stand: Dezember 2023

### **scenario.architect macht Virtuelles Testen real**

#### **Typische Verkehrssituationen nachstellen**

Mit den vordefinierten Fahrzeugen und Manövern in scenario.architect können beliebige Verkehrssituationen (z. B. Stau, unerwartete Hindernisse oder eine Autobahnauffahrt) schnell und intuitiv erstellt werden.

#### **Anpassen des Inhalts eines Szenarios**

Der Manöver-Editor bietet einen einfachen Überblick über den Inhalt des Szenarios und ermöglicht das Hinzufügen und Konfigurieren von Manövern. Einfach die eigene Testspezifikation in das Szenario einfügen: Das Szenario mit allen notwendigen Details zur

Testspezifikation annotieren, so ist kein weiteres Artefakt für eine spätere Testfallimplementierung mehr erforderlich.

#### **Szenarien mit kommentierten Videos exportieren**

Jedes Szenarios kann mit Anmerkungen versehen und als kommentiertes Video exportiert werden.

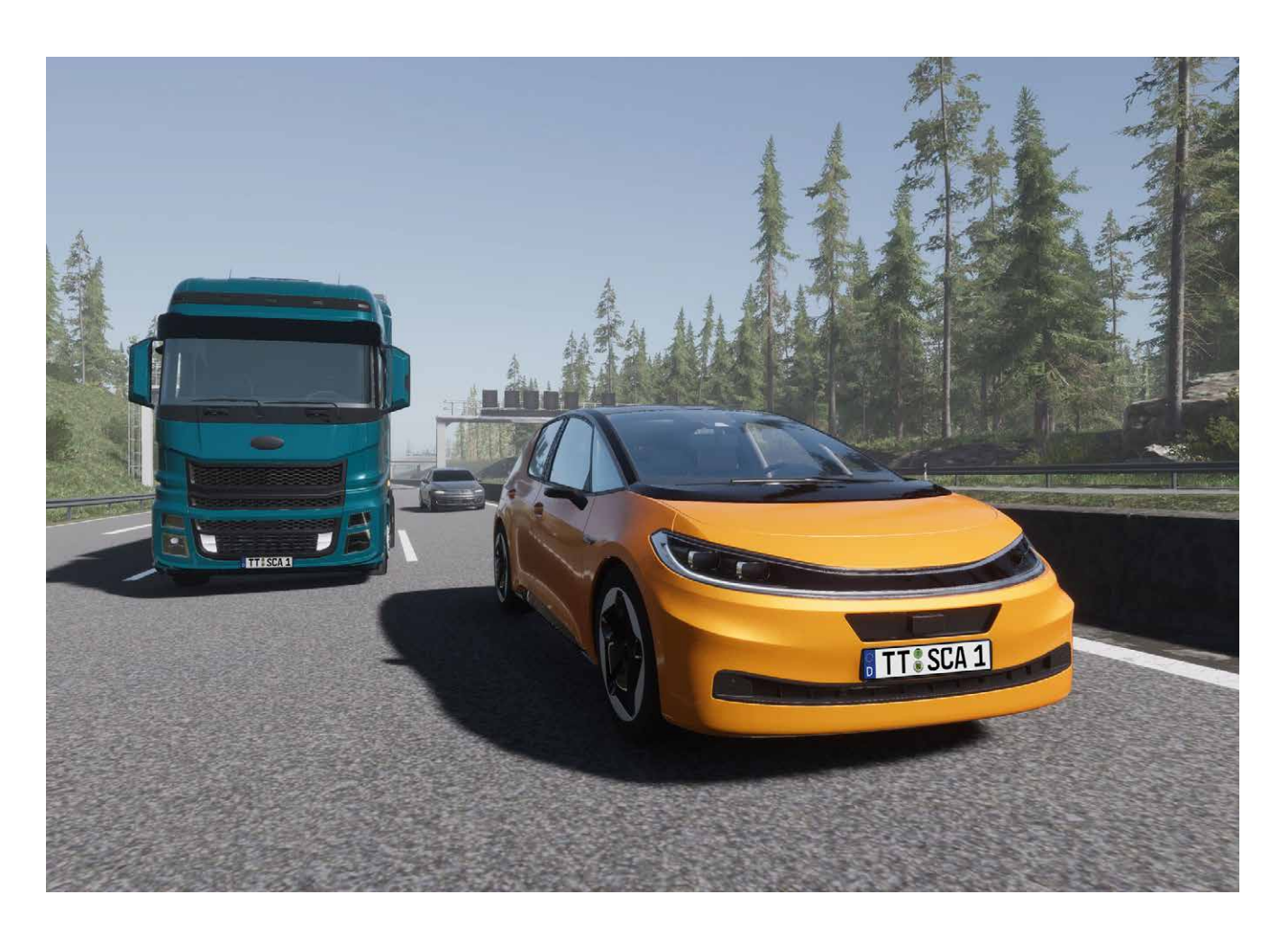

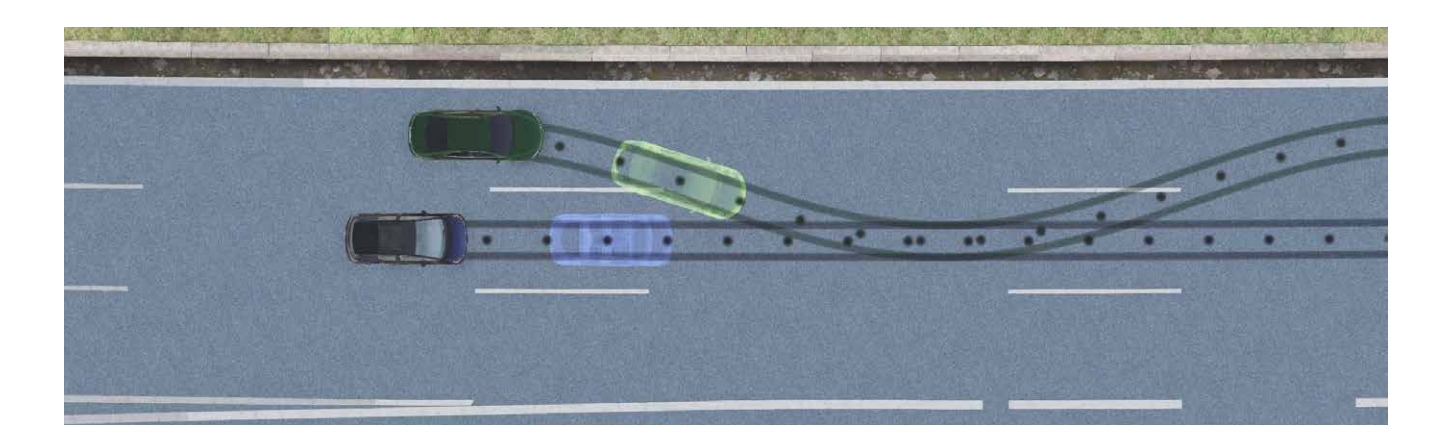

#### **Szenarien iterativ entwerfen und verbessern**

Der scenario.architect macht die Szenarienerstellung zu einem iterativen Prozess. Die aktuelle Version eines Szenarios kann jederzeit simuliert werden – auch ohne externe Umgebungssimulation. Dafür sorgt die enthaltene Open-Source-Engine esmini.

#### **What you see is what you get**

Unterstützende Visualisierungen wie z. B. die Hervorhebung der Trajektorien einzelner Verkehrsteilnehmer ermöglichen, den Überblick zu behalten auch bei sehr langen oder komplexen Szenarien.

#### **Ein durchgängiger ADAS-workflow**

Durch die direkte Anbindung von scenario.architect an ecu.test stehen alle Annotationen auch in ecu.test zur Verfügung und ermöglichen einen nahtlosen Übergang vom Szenario inkl. Spezifikation zum Test.

#### **Ergebnisse als OpenSCENARIO® 1.0 exportieren**

Alle Szenarien können in die offenen Standards OpenSCENARIO® 1.0 exportiert werden.

#### **Systemanforderungen**

- Betriebssystem: Windows 10, 64-bit
- **Freie Festplattenkapazität:** mindestens 1.5 GB
- CPU: mindestens Intel Core i5 (5. Generation)
- RAM: mindestens 4 GB
- GPU:
	- Minimum: Integrierte GPU mit mindestens 1 GB VRAM
	- Empfohlen: Dedizierte GPU mit mindestens 2 GB VRAM
- Bildschirmauflösung: mindestens 1280 x 720 Pixel

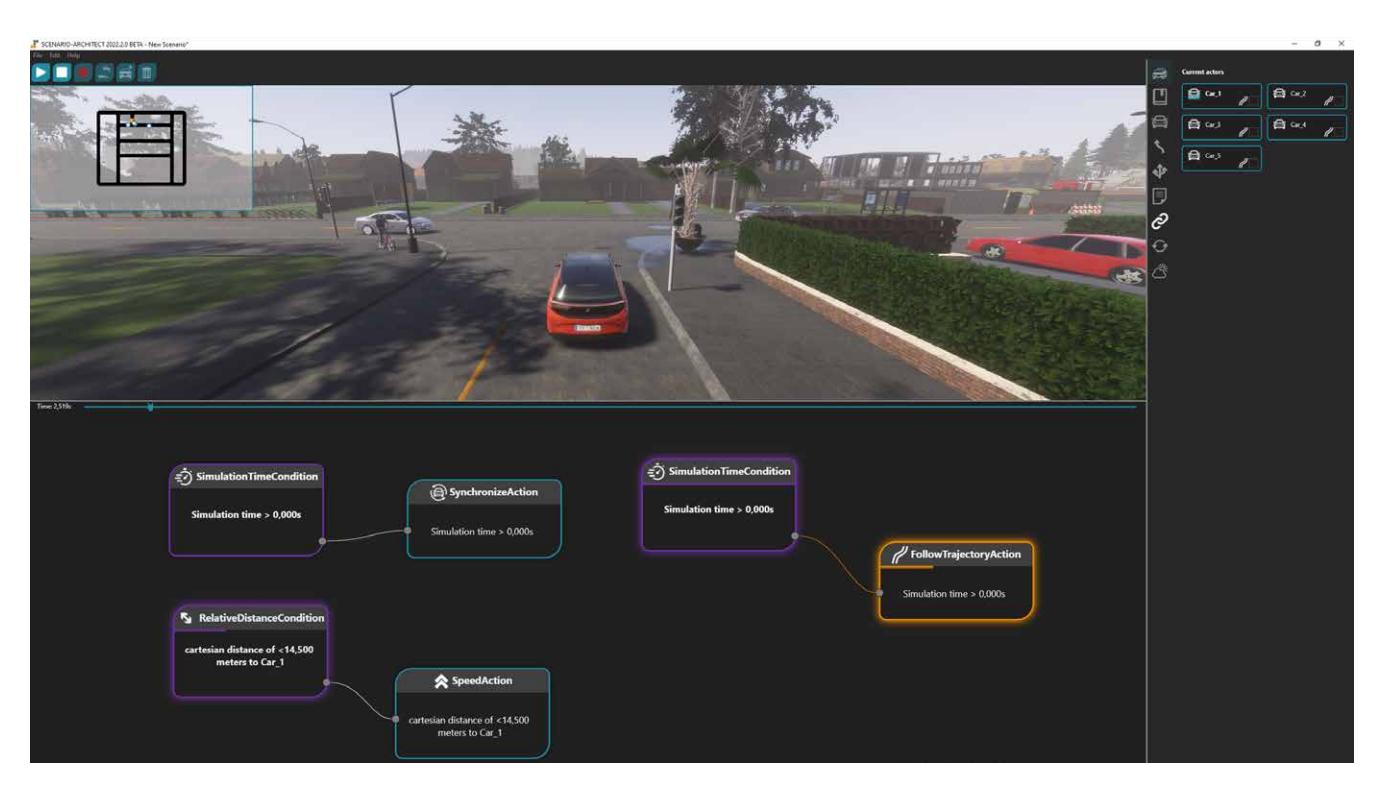

tracetronic GmbH, Stuttgarter Straße 3, 01189 Dresden, Deutschland

## atracetronic